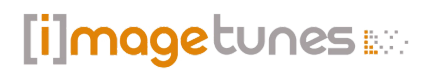

[Bilder retuschieren](https://www.imagetunes.com/blog/detail/sCategory/22/blogArticle/3)

#### **Bilder retuschieren**

von: imagetunes | 24.03.21 12:15 | [0 Kommentare](#page-6-0)

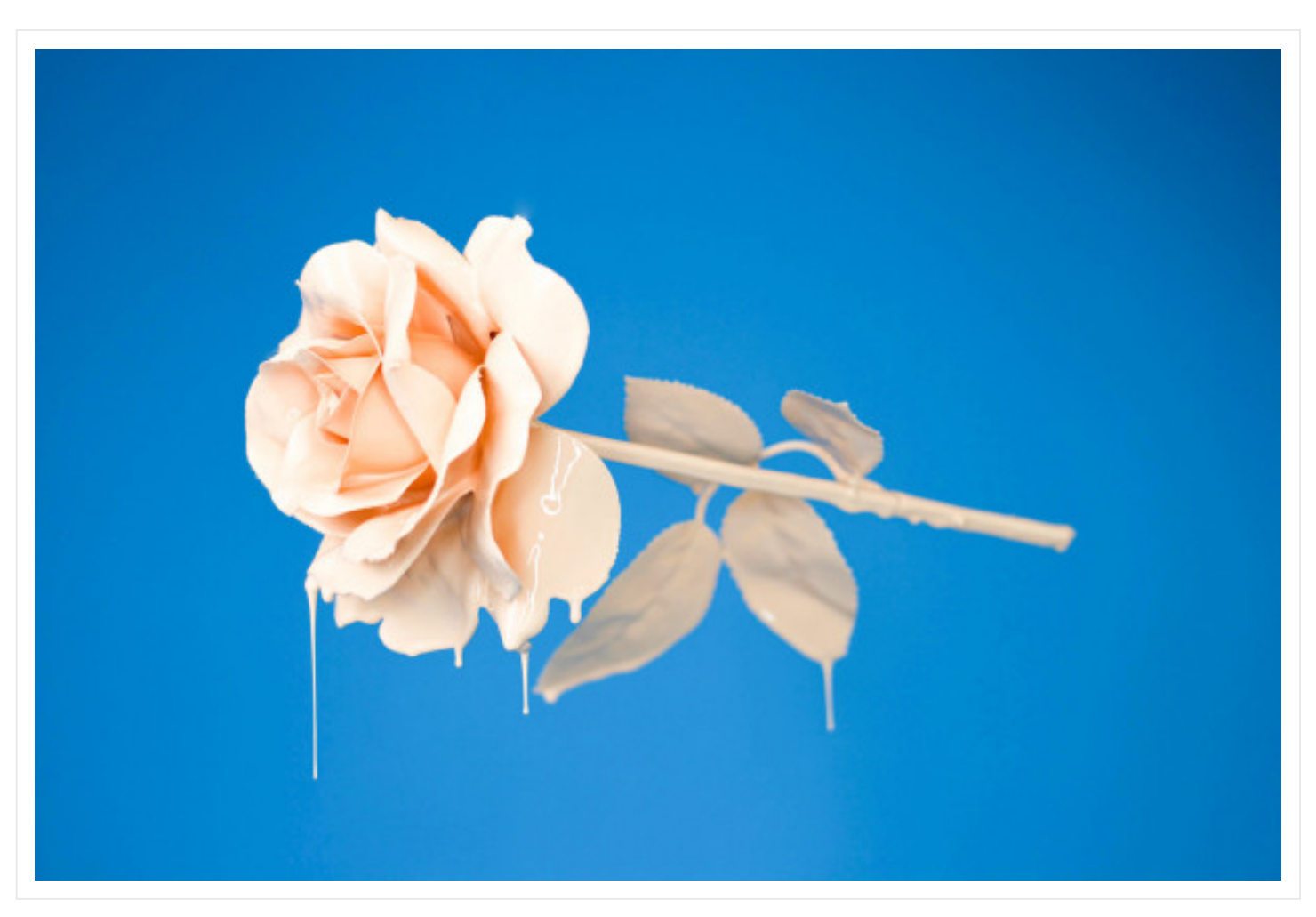

## **Was genau bedeutet Bilder retuschieren?**

Ein Bild wird so bearbeitet, dass man die Änderungen nicht bemerkt. Dabei können Objekte entfernt oder hinzugefügt werden.

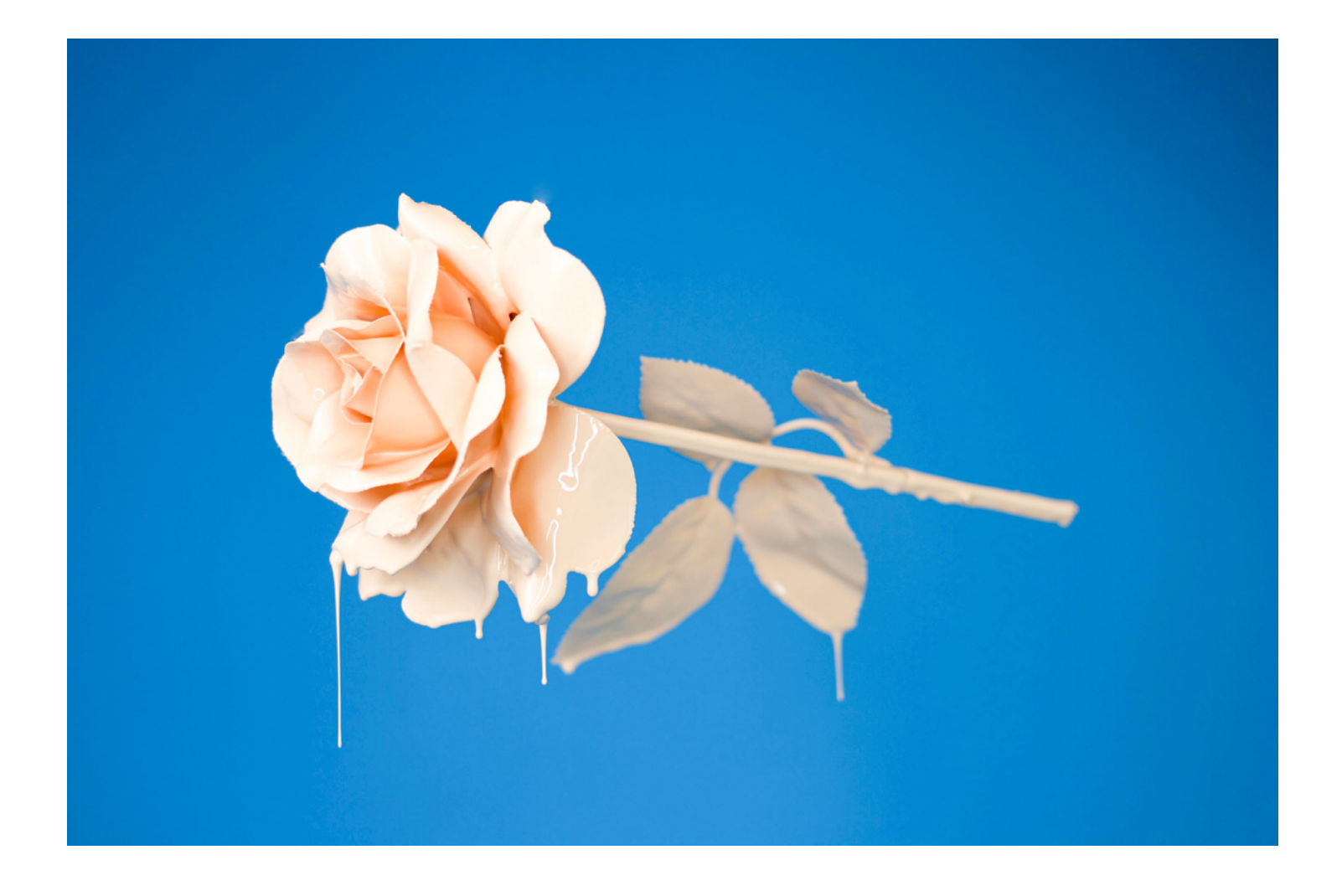

#### **Warum die Bildbearbeitung retuschieren nutzen?**

Es werden immer mehr Bilder digital erstellt. Das hat den Vorteil, dass man sie sofort sieht und wesentlich einfacher als bei den früheren Fotos auf Papier, die erst entwickelt werden mussten und das Fotos retuschieren / aufbessern eine Meisterleistung war, zeitaufwändig, kompliziert und Können und Geduld erforderte. Doch selbst, wenn heutzutage alles mit Apps einfacher geht, kann man Bilder online retuschieren lassen beim entsprechenden Fachmann, wie bei uns.

### **Sind digitale Bilder nicht perfekt?**

Wer fotografiert, der weiß, dass viele Bilder nicht perfekt sind. Sie haben zwar eine hohe Qualität, können aber unerwünschte Lichtreflexe zeigen, es kann störende Schatten geben, die Belichtung kann falsch sein, es ist was ins Bild gekommen oder etwas anderes stört an dem Foto, diese Probleme lassen sich mit einer Bildretusche beheben.

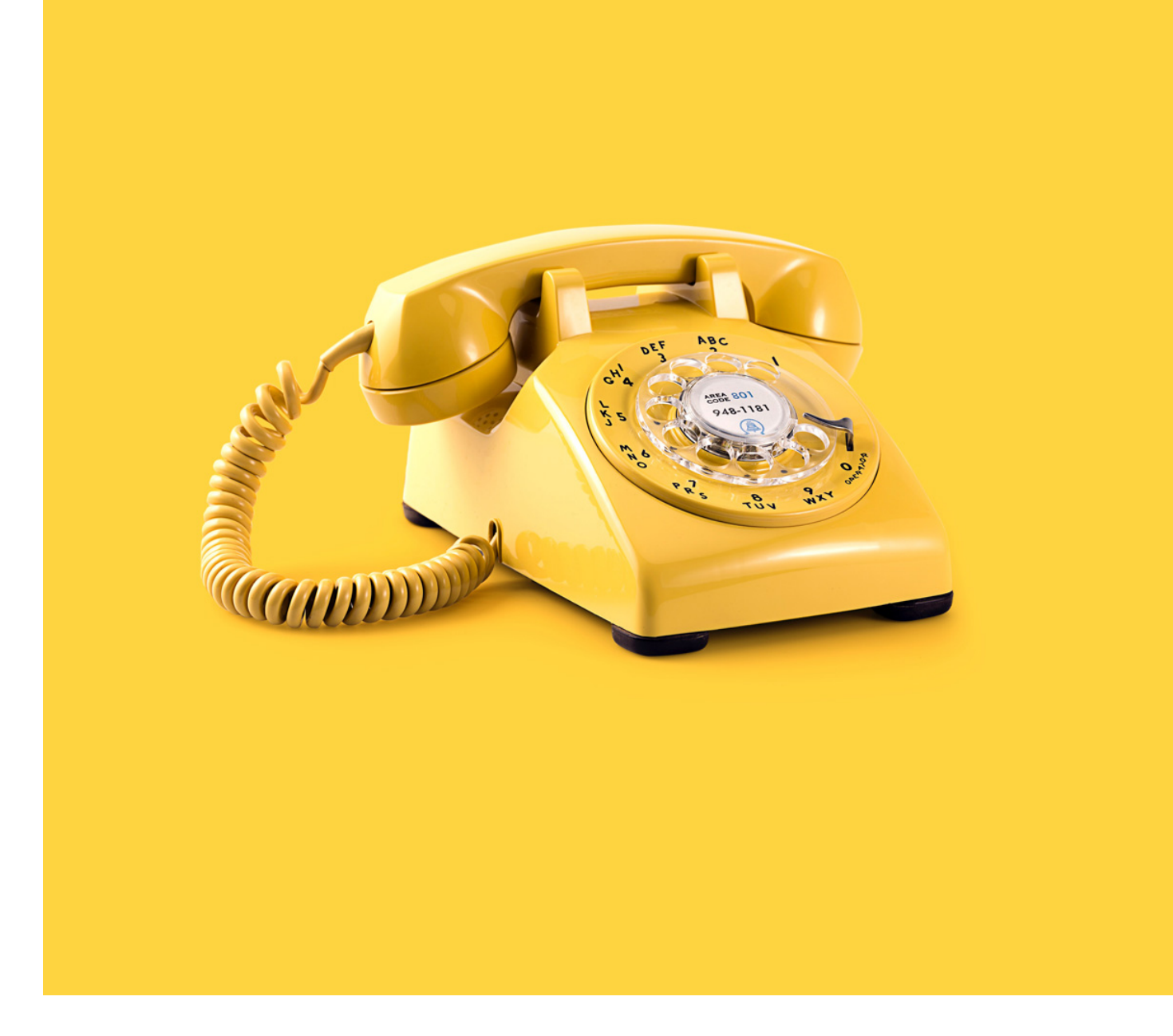

#### **Was muss beim Bilder retuschieren beachtet werden?**

Ein Beispiel wäre ein Gruppenfoto, wo aus irgendeinem Grund eine Person fehlt. Das Shooting zu wiederholen ist oft schwieriger als die fehlende Person mit Hilfe der Retuschierung einzufügen. Damit diese Nachbesserung nicht auffällt, muss die Person in der richtigen Größen eingefügt werden. Genauso groß, wie die anderen Personen, aber trotzdem im Größenverhältnis passend, dann müssen noch ein paar Kleinigkeiten stimmen, wie das Licht, die Schatten und die Farben.

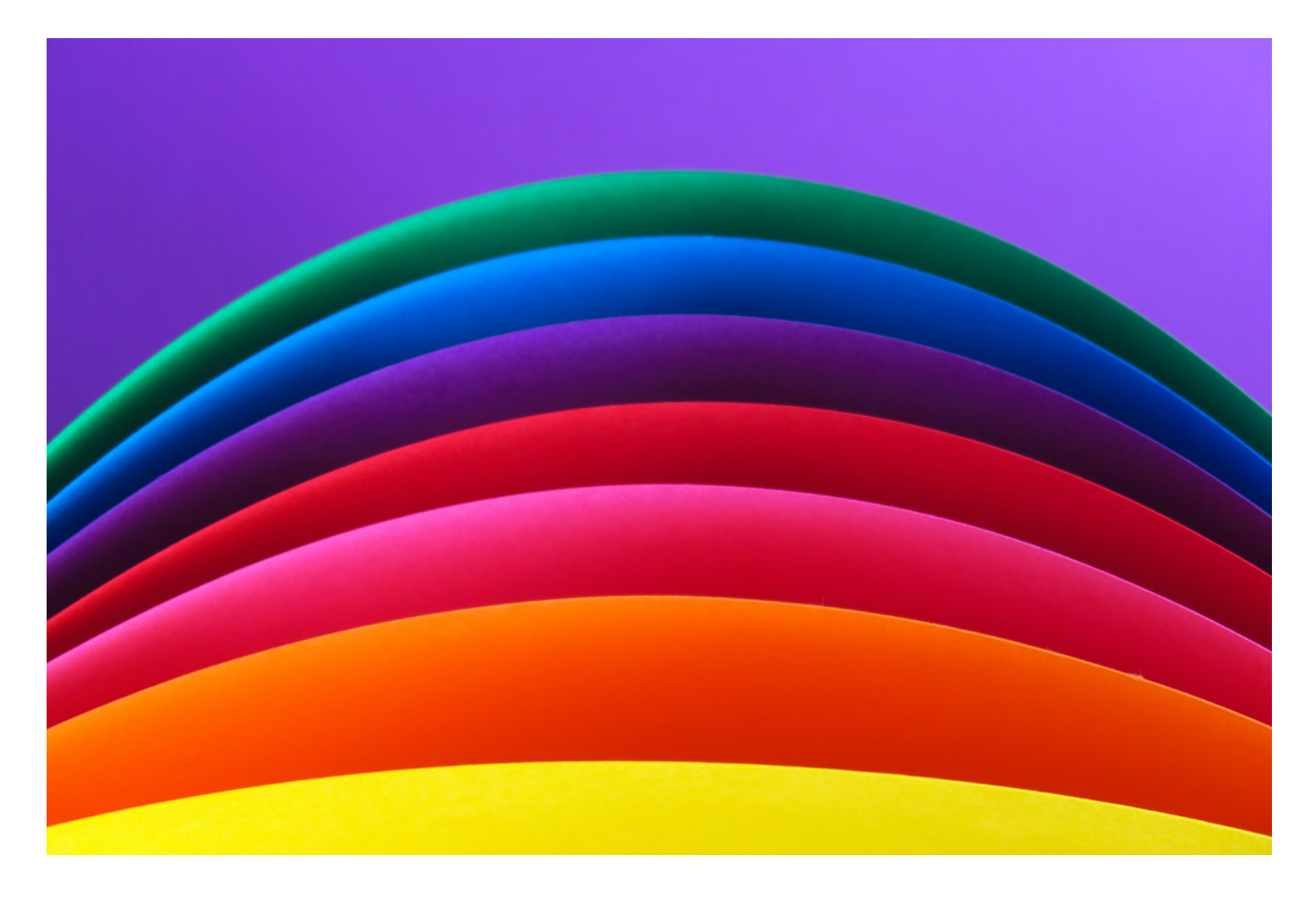

#### **Bildbearbeitung retuschieren, ist bekannt von den Promis.**

Diese Variante nennt man Porträt- oder Beauty-Retusche, hier werden Persönlichkeiten oder private Menschen in der Optik optimiert. Man kann mit der Technik aber auch Produkte darstellen, welche noch in der Entwicklung sind, Gebäude vollenden, welche noch im Bau sind oder Bestandteile von Maschinen hervorheben, um nur einmal ein paar Beispiele zu nennen.

#### **Fotos retuschieren / aufbessern, was ist möglich?**

- Die Basis-Retusche: Die Helligkeit und der Kontrast werden angepasst. Farben können korrigiert werden. Schmutz, Staub und Unreinheiten können entfernt werden.
- High-End-Retusche: Hierbei handelt es sich um aufwendige Retuschearbeiten. Produktbilder werden optimiert, Präsentationen werden perfektioniert, Webshops, Events und Werbungen werden verbessert. Früher musste man die Produkte aufwendig bearbeiten, damit sie auf den Fotos so aussahen, wie die Kunden es erwarten würden.
- Personenbilder retuschieren: Hier werden Personen auf einem Foto aufgehübscht indem Cellulite, Falten, Hautflecken, Hautunreinheiten, Muttermale, Narben und andere störende Elemente entfernt werden.
- Digitales Make-Up: Die Hauttöne, andere Farben, das Licht und der Kontrast werden optimiert.
- Produktbilder-Retusche: Produktbilder werden digital so bearbeitet, dass sie gut geeignet sind für Kataloge, soziale Medien oder Webshops.

Analoge Bilder verbessern: Alte Papierbilder können eingescannt werden. Auf diesem Weg werden die analogen Fotos digitalisiert. Jetzt können sie aufgearbeitet werden. Gebrauchsspuren können entfernt werden. Schwarz-Weiß-Fotos können eingefärbt werden. Alte Bilder können etwas schärfer werden. Mit einem digitalisierten analogen Foto kann alles genauso bearbeitet werden, wie mit einem rein digitalem Foto.

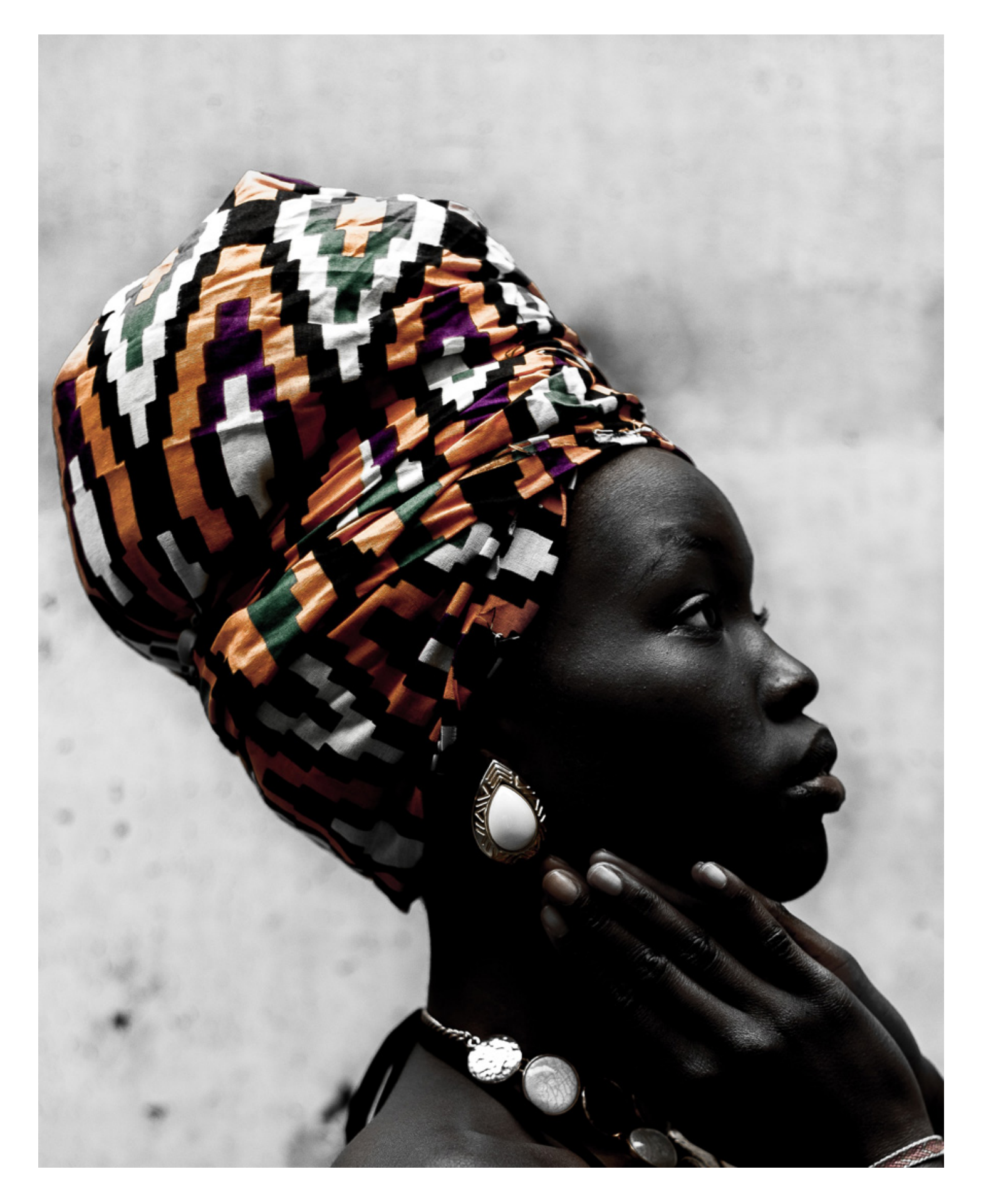

### **Warum Bilder online retuschieren lassen?**

Bei uns können Sie Ihre **Fotos online hochladen und diese von uns bearbeiten lassen.** Egal, ob retuschieren oder das Erstellen einer Fotomontage, alles ist möglich. Auch wenn in der digitalen Welt das Bearbeiten von Fotos wesentlich einfacher ist, als früher zu Zeiten der analogen Foto, es ist nicht so einfach, wie man denkt.

Natürlich gibt es Apps, aber in die muss man sich erstmal einarbeiten und viele sind dann trotzdem nicht mit einem professionellen Programm zu vergleichen. Dann gibt es Feinheiten, die man kennen muss, nicht jedem fallen kleine Fehler auf, aber sie stören trotzdem den Gesamteindruck.

Wir sind Profis auf unserem Gebiet. Wir haben die Erfahrung und die entsprechende Ausrüstung, um Ihre Wünsche mit Ihren Fotos für Sie umzusetzen. Wir freuen uns auf Ihre Fotos.

 $\bullet$   $\bullet$   $\bullet$  digg

Weitere nützliche Links zum Thema Bilder retuschieren:

Wikipedia [Bildretusche](https://de.wikipedia.org/wiki/Retusche) Diese Seite direkt als PDF herunterladen.

#### **Tags:** [Bilder retuschieren](https://www.imagetunes.com/blog/index/sCategory/22/sFilterTags/Bilder+retuschieren)

<span id="page-6-0"></span>**Kommentar schreiben**

# FAQ

**Wie bestelle ich im Onlineshop?**

**Wie viele Bilder kann ich hochladen?**

**Wie kann ich den Status meines Auftrages einsehen?**

**Ich habe mein Passwort vergessen, was nun?**

## Vorteile

Preisgünstige Produktion durch unsere Filialen in Asien

Unternehmen unter Deutscher Führung

30 Jahre Erfahrung in der Bildbearbeitung

Persönliche Beratung +49 (0)89954574222

# Legen Sie direkt los...

...und laden Ihre Bilddateien einfach [hier](https://www.imagetunes.com/projects) hoch.